**IRON MOUNTAIN CONNECT™ RECORDS MANAGEMENT** 

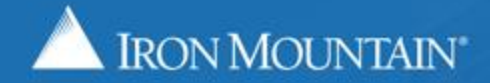

US-RM-INT-PPT-05.15.2017

Create new boxes with detailed information that will help if you need to search and retrieve the box in the future.

Use this guide to learn how to:

- Create a new box
- Review and edit box details from within the pickup list

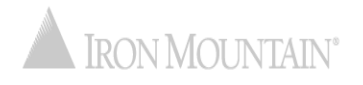

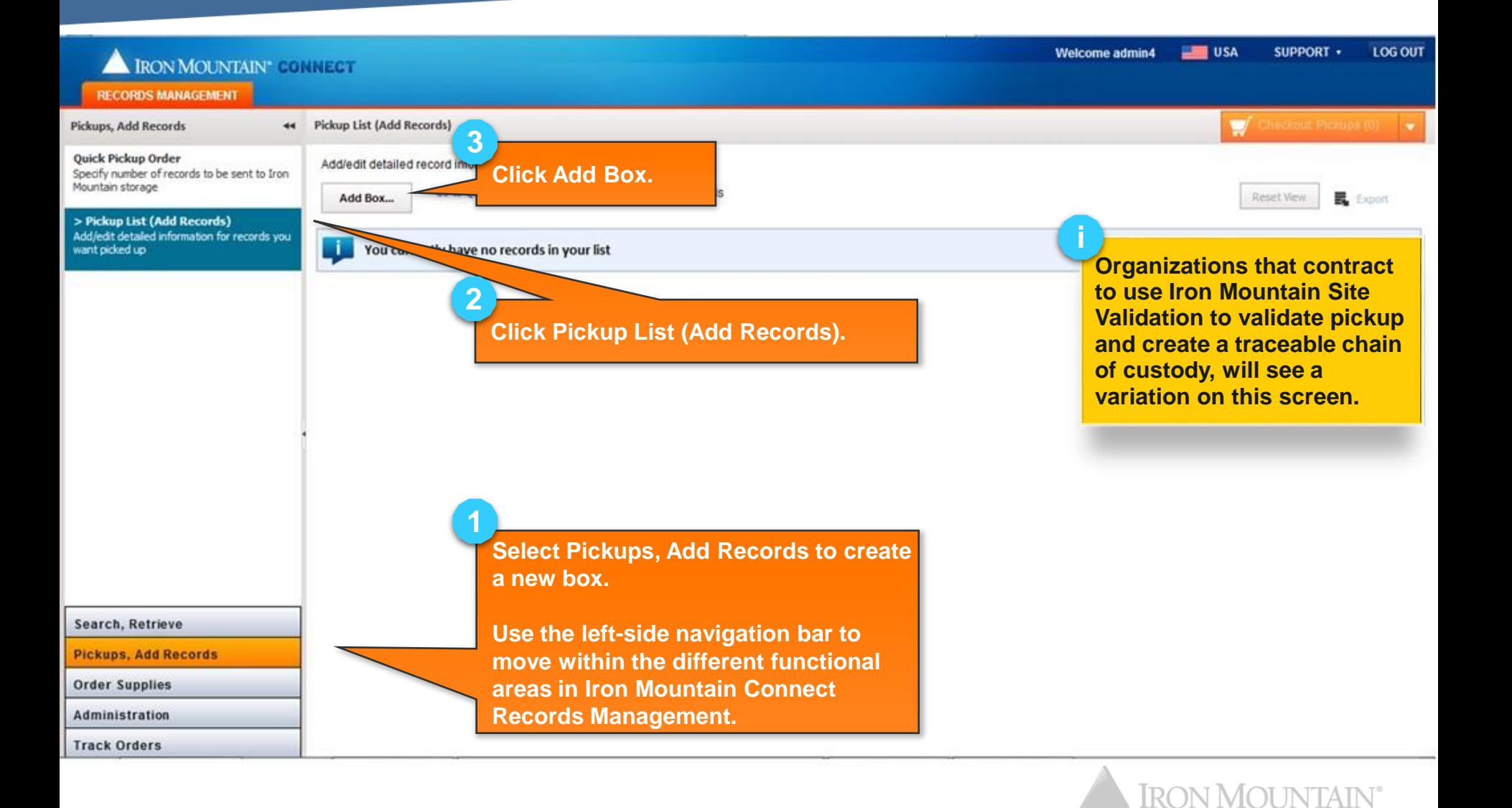

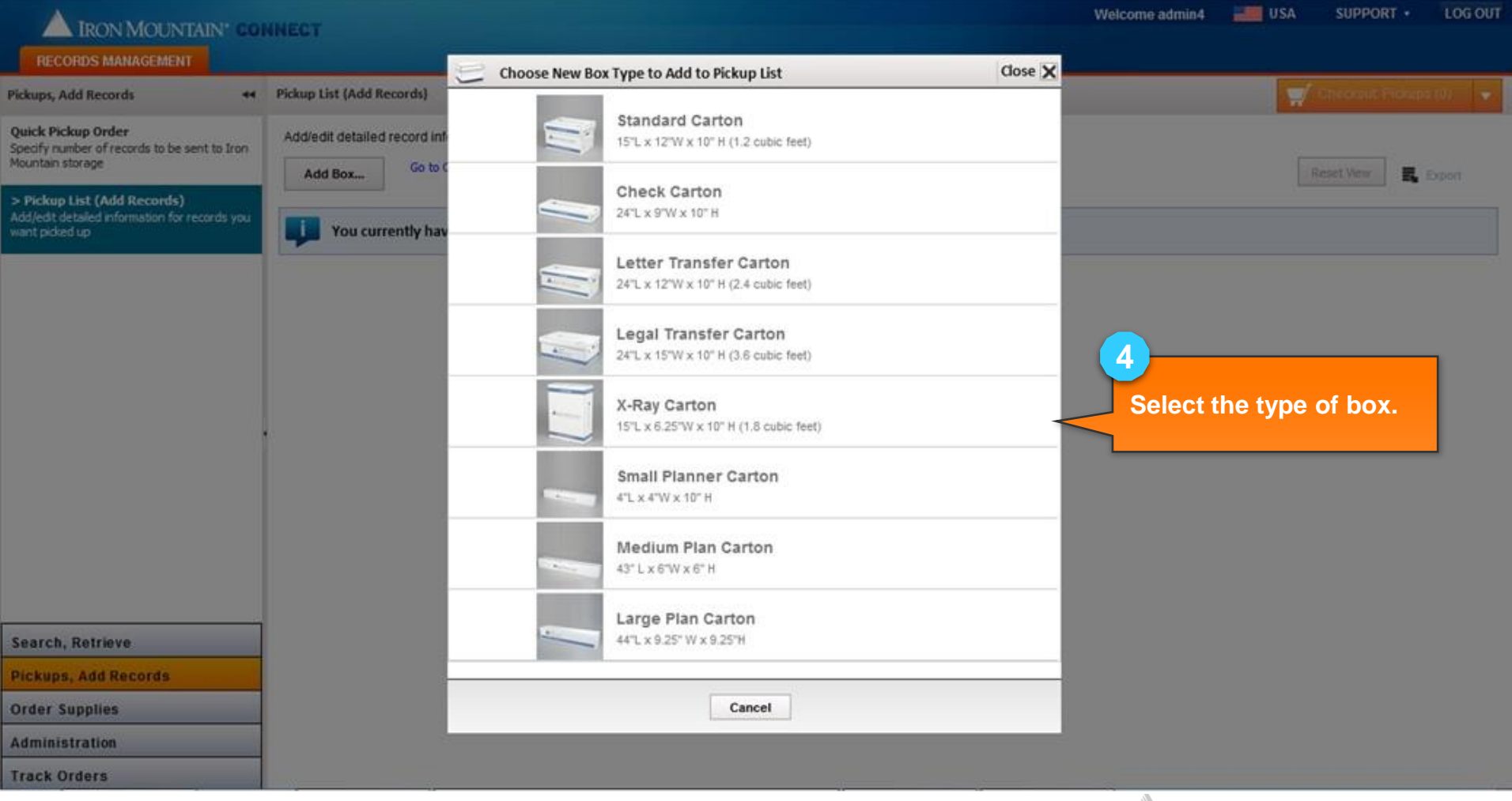

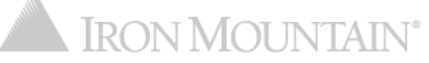

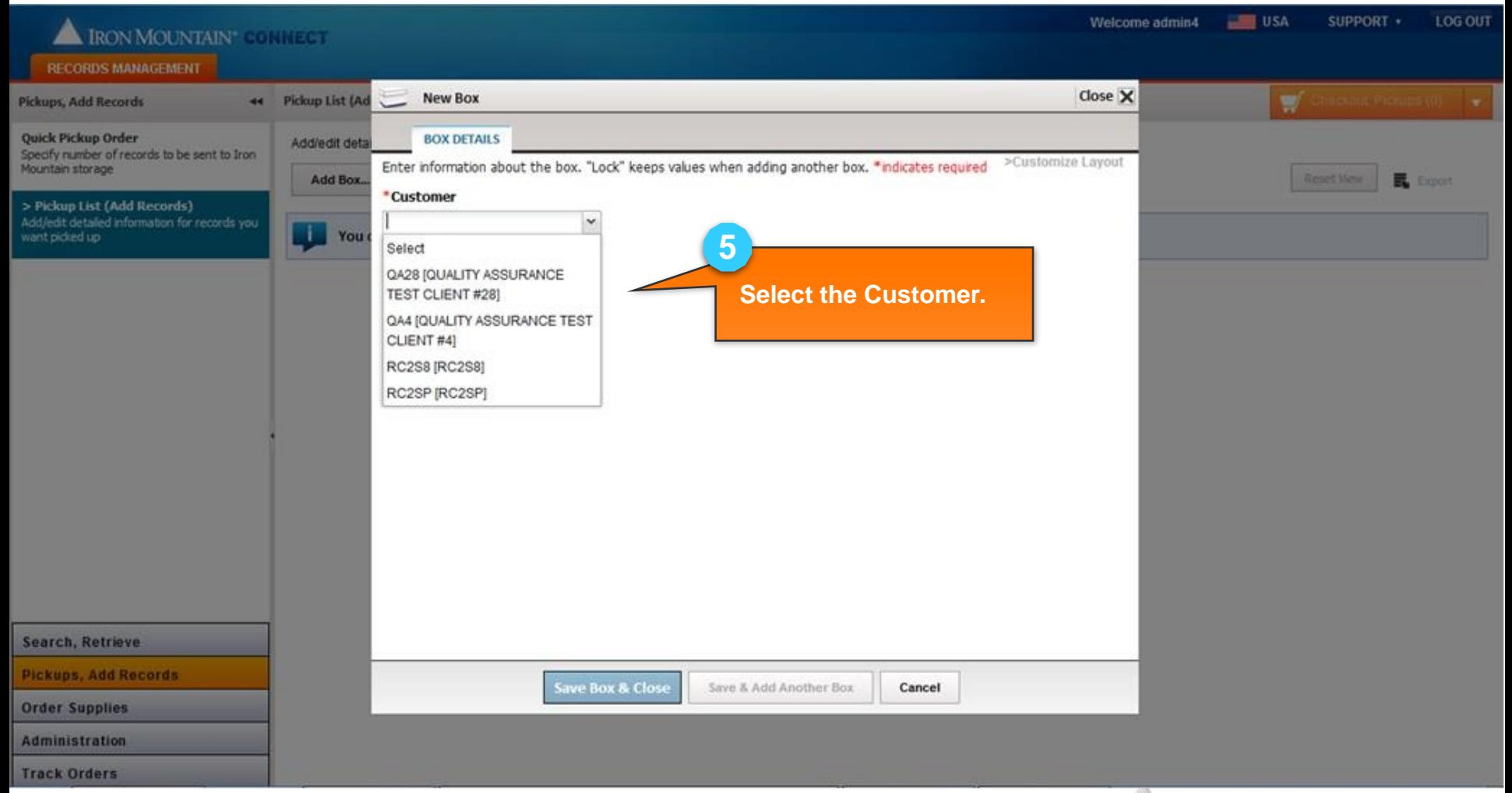

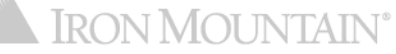

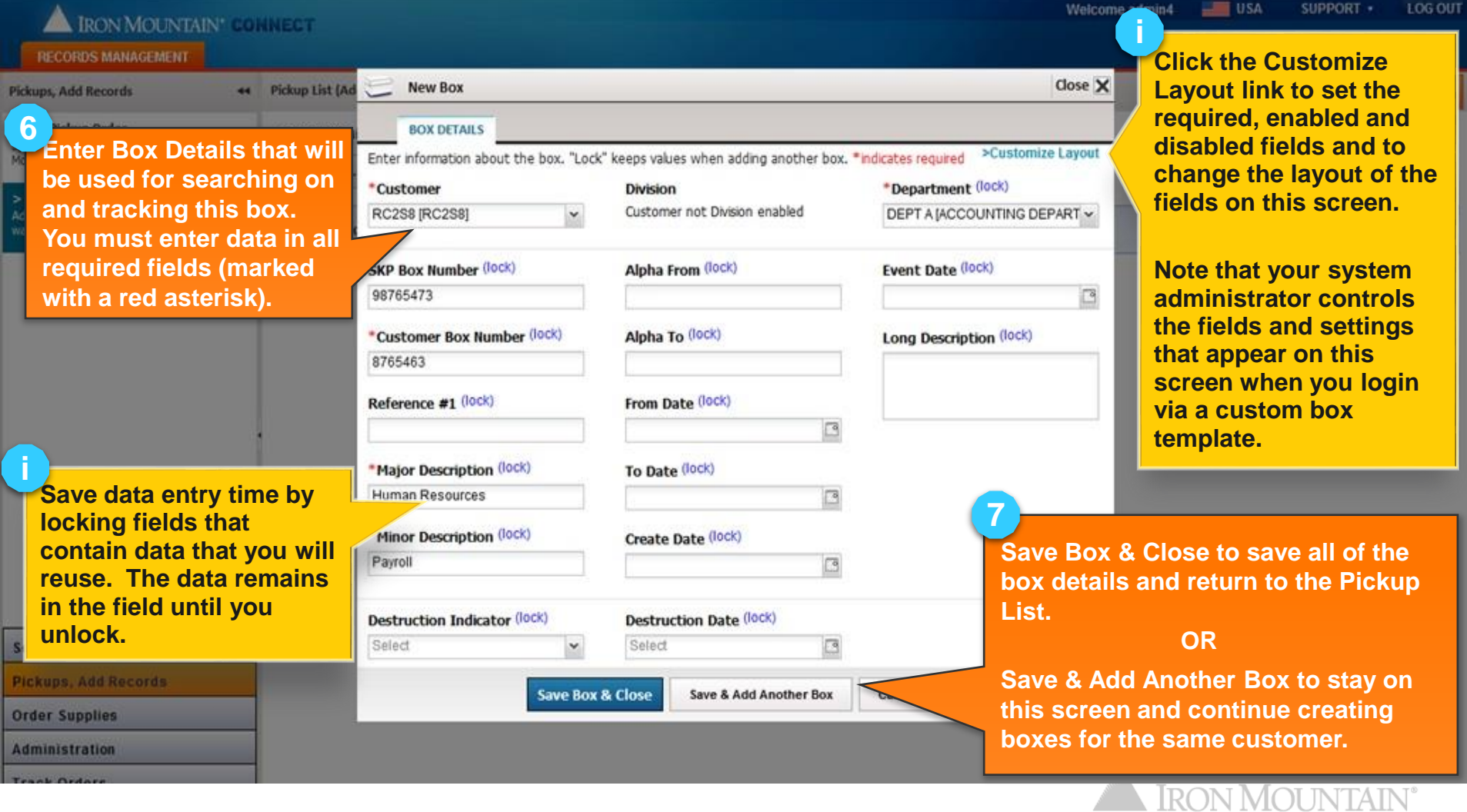

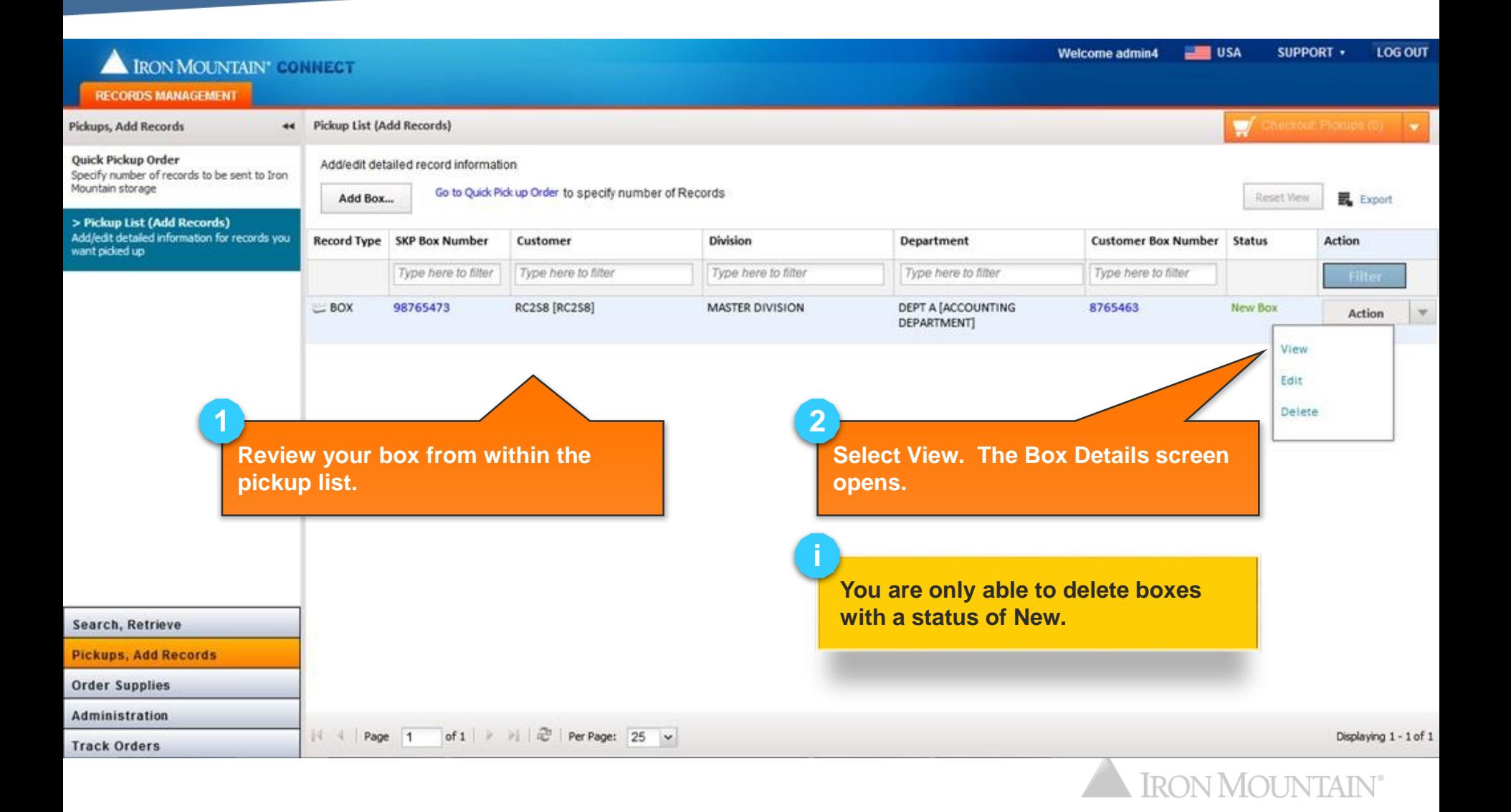

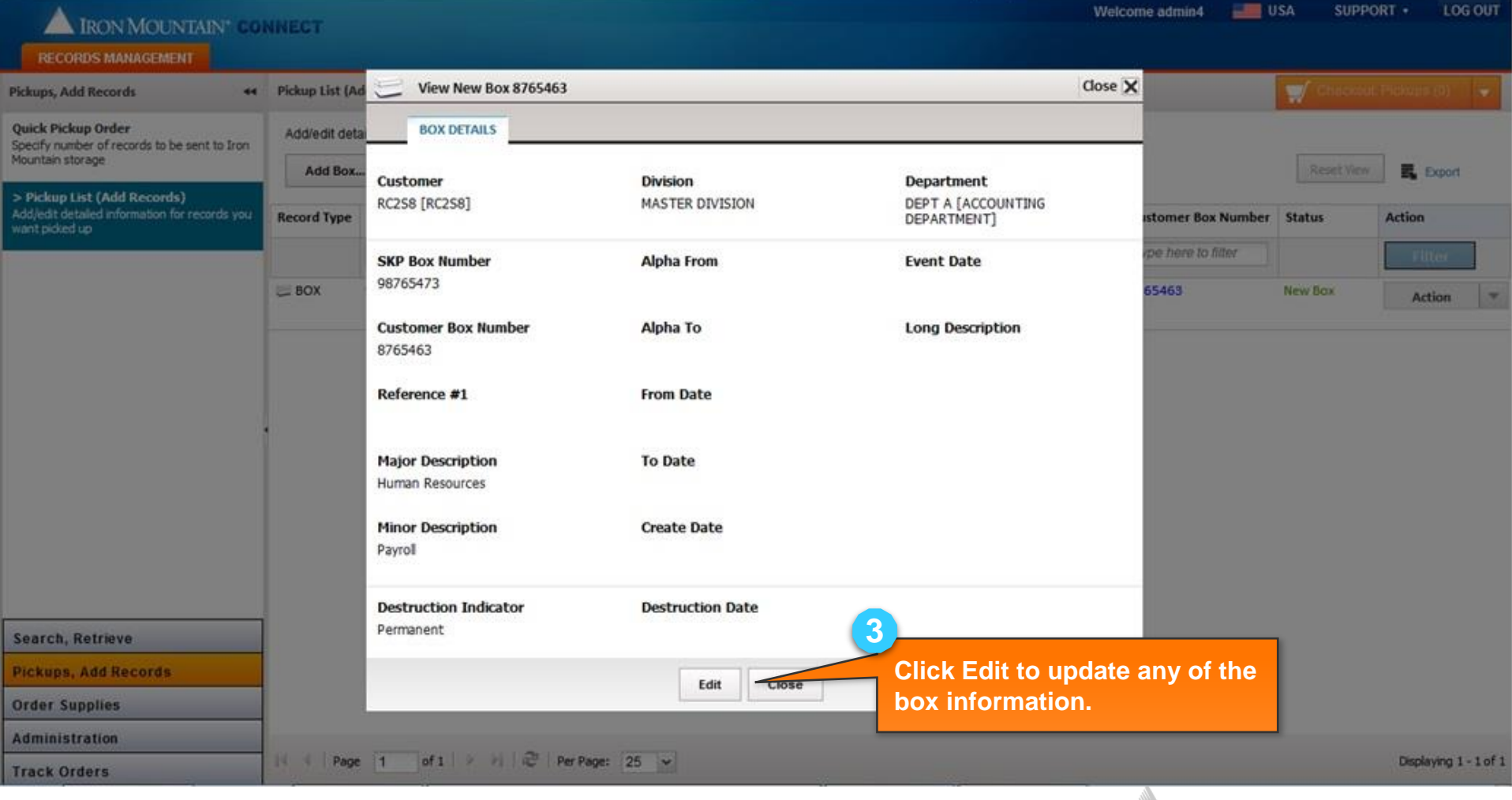

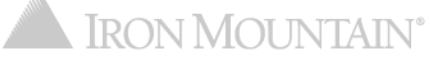

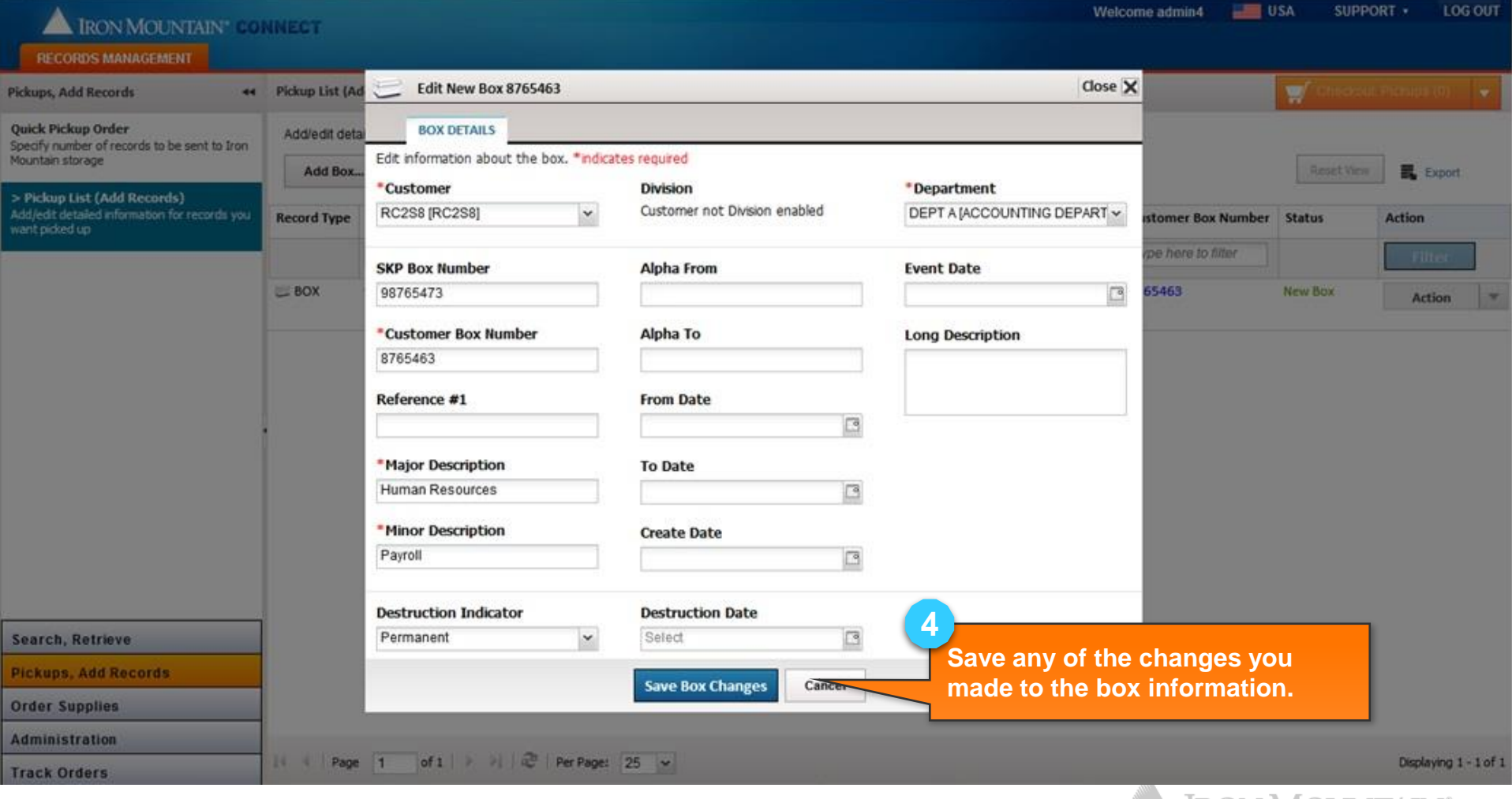

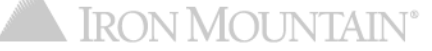

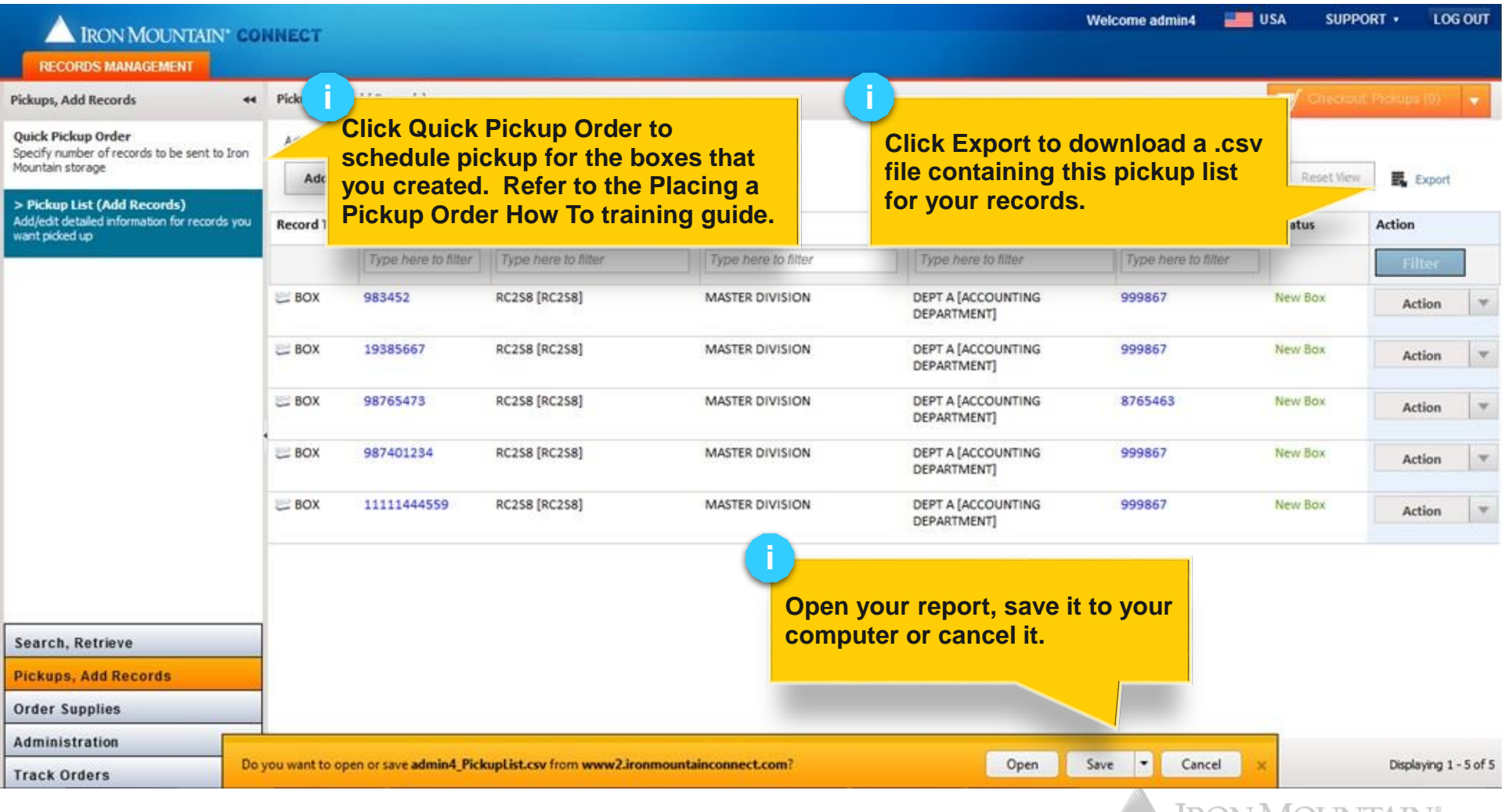

![](_page_9_Picture_2.jpeg)